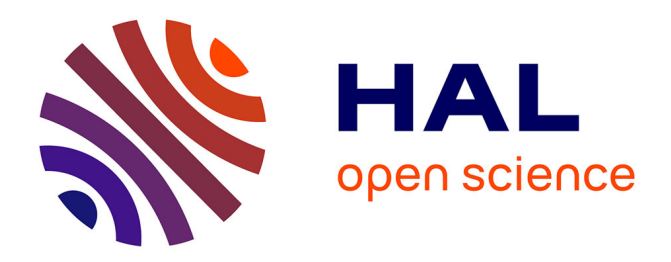

## **MAi: Memory Affinity Interface**

Christiane Pousa Ribeiro, Jean-François Méhaut

### **To cite this version:**

Christiane Pousa Ribeiro, Jean-François Méhaut. MAi: Memory Affinity Interface. [Technical Report] RT-0359, 2008. inria-00344189v3

## **HAL Id: inria-00344189 <https://inria.hal.science/inria-00344189v3>**

Submitted on 29 Sep 2009 (v3), last revised 14 Jun 2010 (v6)

**HAL** is a multi-disciplinary open access archive for the deposit and dissemination of scientific research documents, whether they are published or not. The documents may come from teaching and research institutions in France or abroad, or from public or private research centers.

L'archive ouverte pluridisciplinaire **HAL**, est destinée au dépôt et à la diffusion de documents scientifiques de niveau recherche, publiés ou non, émanant des établissements d'enseignement et de recherche français ou étrangers, des laboratoires publics ou privés.

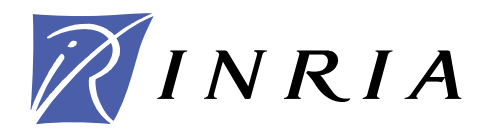

INSTITUT NATIONAL DE RECHERCHE EN INFORMATIQUE ET EN AUTOMATIQUE

# *MAI: Memory Affinity Interface*

Christiane Pousa Ribeiro — Jean-François Méhaut

## **N° 0359**

December 2008

Thème NUM

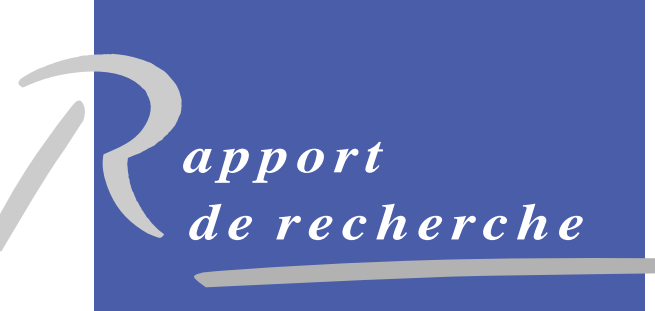

ISRN INRIA/RR--0359--FR+ENG ISSN 0249-6399 ISRN INRIA/RR--0359--FR+ENG SSN 0249-6399

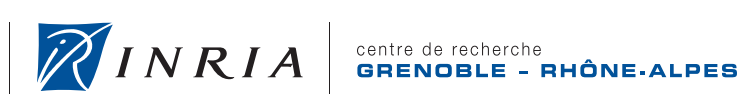

**INSTITUT NATIONAL** 

DE RECHERCHE EN INFORMATIQUE ET EN AUTOMATIQUE

## MAI: Memory Affinity Interface

Christiane Pousa Ribeiro, Jean-François Méhaut

Thème  $NUM - Systems$  numériques Équipe-Projet MESCAL

Rapport de recherche  $n^{\circ}$  0359 — December 2008 — [22](#page-22-0) pages

Abstract: In this document, we describe an interface called MAI. This interface allows developers to manage memory affinity in NUMA architectures. The affinity unit in MAI is an array of the parallel application. A set of memory policies implemented in MAI can be applied to these arrays in a simple way. High-level fun
tions implemented in MAI minimize developers work when managing memory affinity in NUMA machines. MAI's performance was evaluated on two different NUMA machines using three different parallel applications. Results obtained with MAI present important gains when ompared with the standard memory affinity solutions.

Key-words: multi-core architecture, memory affinity, static data, performan
e evaluation, programming

> Centre de recherche INRIA Grenoble – Rhône-Alpes 655, avenue de l'Europe, 38334 Montbonnot Saint Ismier Téléphone : +33 4 76 61 52 00 — Télécopie +33 4 76 61 52 52

### MAI: Interface pour la Affinité de Mémoire

Résumé : Ce document décrit MAI, une interface pour contrôler l'affinité de mémoire sur des architecture NUMA. L'unité d'affinité utilisé par MAI est un tableau de l'appli
ation. MAI dispose d'un ensemble de politiques de mémoire qui peuvent être appliquées pour le tableau du une appli
ation d'une façon simple. Fonctions de haut-niveau mis en œuvre en minimiser les travaux des programmeurs. Les performan
e de MAI sont évaluée sur deux diérents NUMA machines utilisant trois applications parallèles. Les résultats obtenus avec cette interfa
e présente d'importants gains par rapport aux solutions standard.

Mots-clés : architectures NUMA, affinité mémoire, données statiques, étude de performan
es

### 1 Introdu
tion

Parallel applications are generally developed using message passing or shared memory programming models. Both models have their advantages and disad vantages. The message passing model scales better, however, is more complex to use. In the other hand, shared memory programming model is less s
alable but easier to be used by the developer. The latter programming model an be used in parallel applications development with libraries, languages, interfaces or compilers directives. Some examples are Pthreads [1], OpenMP [2], TBB [3]  $etc.$ 

Shared memory programming model is the ideal model for traditional UMA (Uniform Memory Access) architectures, like symmetric multiprocessors. In these architectures the computer has a single memory, which is shared by all pro
essors. This single memory often be
omes a bottlene
k when many pro
essors accesses it at the same time. The problem gets worse as the number of pro
essors in
rease, where the single memory ontroller does not s
ale.

The limitation of classical symmetric multiprocessors (SMP) parallel systems can be overcome with NUMA (Non Uniform Memory Access) architectures. These architectures have as main characteristics, multiple memory levels that are physi
ally distributed but, seen by the developer as a single memory [4]. NUMA architectures combine the efficiency and scalability of MPP (Massively Parallel Processing) with the programming facility of SMP machines [5]. However, due to the fact that the memory is distributed between the machine nodes, the time spent to access it is conditioned by the distance between the processor and data. The memory access by a given processor could be local (data is close) or remote (it has to use the interconnection network to access the data)  $[5, 6]$  $[5, 6]$ .

As these ma
hines are being used as servers for appli
ations that demand a low response time it is important to assure memory affinity on them. Memory affinity is the guarantee that processing units will always have their data close to them. So, to reach the maximum performance on NUMA architectures it is necessary to minimise the number of remote access during the application execution. Which is, processors and data need to be scheduled so as the distance between them are the smallest possible  $[5, 6, 7, 8]$  $[5, 6, 7, 8]$  $[5, 6, 7, 8]$  $[5, 6, 7, 8]$  $[5, 6, 7, 8]$  $[5, 6, 7, 8]$ .

To reduce this distance and consequently increase the application performance in these architectures, many different solutions were proposed. These solutions are based in algorithms, mechanisms and tools that do memory pages allocation, migration and replication to guarantee memory affinity in NUMA systems for an entire process  $[5, 9, 6, 7, 10, 11, 12, 4, 13, 14, 15, 4, 16]$  $[5, 9, 6, 7, 10, 11, 12, 4, 13, 14, 15, 4, 16]$  $[5, 9, 6, 7, 10, 11, 12, 4, 13, 14, 15, 4, 16]$  $[5, 9, 6, 7, 10, 11, 12, 4, 13, 14, 15, 4, 16]$  $[5, 9, 6, 7, 10, 11, 12, 4, 13, 14, 15, 4, 16]$  $[5, 9, 6, 7, 10, 11, 12, 4, 13, 14, 15, 4, 16]$  $[5, 9, 6, 7, 10, 11, 12, 4, 13, 14, 15, 4, 16]$  $[5, 9, 6, 7, 10, 11, 12, 4, 13, 14, 15, 4, 16]$  $[5, 9, 6, 7, 10, 11, 12, 4, 13, 14, 15, 4, 16]$  $[5, 9, 6, 7, 10, 11, 12, 4, 13, 14, 15, 4, 16]$  $[5, 9, 6, 7, 10, 11, 12, 4, 13, 14, 15, 4, 16]$  $[5, 9, 6, 7, 10, 11, 12, 4, 13, 14, 15, 4, 16]$  $[5, 9, 6, 7, 10, 11, 12, 4, 13, 14, 15, 4, 16]$  $[5, 9, 6, 7, 10, 11, 12, 4, 13, 14, 15, 4, 16]$  $[5, 9, 6, 7, 10, 11, 12, 4, 13, 14, 15, 4, 16]$  $[5, 9, 6, 7, 10, 11, 12, 4, 13, 14, 15, 4, 16]$  $[5, 9, 6, 7, 10, 11, 12, 4, 13, 14, 15, 4, 16]$  $[5, 9, 6, 7, 10, 11, 12, 4, 13, 14, 15, 4, 16]$  $[5, 9, 6, 7, 10, 11, 12, 4, 13, 14, 15, 4, 16]$  $[5, 9, 6, 7, 10, 11, 12, 4, 13, 14, 15, 4, 16]$  $[5, 9, 6, 7, 10, 11, 12, 4, 13, 14, 15, 4, 16]$  $[5, 9, 6, 7, 10, 11, 12, 4, 13, 14, 15, 4, 16]$ . How $ever$ , none of these solutions provides variable/object as memory affinity control unit. In these solutions, memory affinity is assured applying a memory policy for an entire process. Thus, developers can not express the different data access patterns of their appli
ation. This an result in a not ideal performan
e, be
ause memory affinity are related with the program most important variables/objects (importance in means of memory consuption and access).

Thus, to allow different memory policies for each most important vari $ab$ le object of an application and consequently a better control of memory affinity we developed MAI (Memory Affinity Interface). In this repport we introduce MAI, an interface developed in C that defines some high level functions to deal with memory affinity in NUMA architectures. The main advantages of MAI are: allow different memory policy for each most important arrays of the appliation, provide several standard and new memory poli
ies and is a simple way to control memory affinity in parallel applications. In order to evaluate MAI performan
e we made some experimentswith some memory-bound appli
ations (MG from benchmark NAS [17], Ondes 3D  $[18]$  and ICTM  $[19]$ ) in two different NUMA ma
hines. We then ompared the results obtained with MAI with Linux standard policy for NUMA machines [11] and the solution most used by developers of parallel application for NUMA machines [17]. This last solution is based in parallel initialization of data, threads and pro
esses tou
h data to pla
e it lose to them (in this work we will all this solution Parallel-Init).

The repport is structured as follows. In section 2 we describe the previous solutions in memory affinity management for NUMA architectures. Section 3 depi
ts our interfa
e and its main fun
tionalities. In se
tion 4 we present and dis
uss the performan
e evaluation of MAI. In the last se
tion we present our on
lusions and future works.

### 2 Memory Affinity Management Solutions

A lot of work has been donne in memory affinity management for NUMA architectures. Most of them are proposals of new memory policies that have some intelligent me
hanism to pla
e/migrate memory pages. Other types of works are proposal of new dire
tives to OpenMP and some support integrated in the operating system. In this se
tion we present these three groups of related works.

#### 2.1 Memory Affinity Policies

In the work [9], authors present a new memory policy called *on-next-touch*. This policy allows data migration in the second time of a thread/process touch it. Thus, threads can have their data in the same node, allowing more local access. The performan
e evaluation of this poli
y was donne using a real appli
ation that has as main hara
teristi irregular data a

ess patterns. The gain obtained with this solution is about 69% with 22 threads.

In [20], the authors present two new memory policies called skew-mapping and prime-mapping. In the first one, allocation of memory pages is performed skipping one node per round. As example, suppose that we have to allo
ate 16 memory pages in four nodes. The first four pages will be placed on nodes  $0,1,2,3$ , the next four in nodes  $1,2,3,0$  and so on. The prime-mapping policy works with virtual nodes to allocate data. Thus, after the allocation on the virtual nodes there is a re-allocation of the pages in the real nodes. As scientific appli
ations always work in power of 2, for data distribution, these two poli
ies allows better data distribution. The gains with this solutions are about 35% with some benchmarks.

The work [16] present two algorithms to do page migration and assure memory affinity in NUMA machines. These algorithms use information get from kernel s
heduler to do migrations. The performan
e evaluation show gains of 264% onsidering existed solution as omparison.

In [21], authors present a strategy to assure memory affinity using OpenMP in NUMA ma
hines. The idea is to use information about s
hedule of threads and data and made some relations between them. The work do not present formal OpenMP extensions but shows some suggestions of how this an be donne and what has to be in
luded. All performan
e evaluation was donne using tightly coupled NUMA machines. The results show that their proposal can scale well in the used ma
hines.

In the work [11], authors present new OpenMP directives to allow memory allo
ation in OpenMP. The new dire
tives allows developers to express how data have to be allocated in the NUMA machine. All memory allocation directives are for arrays and Fortran programming language. The authors present the ideas for the dire
tives and how they an be implemented in a real ompiler.

#### 2.3 Memory Affinity with Operating System Support

NUMA support is now present in several operating systems, su
h as Linux and Solaris. This support can be found in the user level (with administration tools or shell ommands) and in the kernel level (with system all and NUMA APIs)  $\blacksquare$ 

The user level support allows the programmer to specify a policy for memory pla
ement and threads s
heduling for an appli
ation. The advantage of using this support is that the programmer does not need to modify the application code. However, the chosen policy will be applied in the entire application and we can not change the policy during the execution.

The API NUMA is an interface that defines a set of system calls to apply memory policies and processes/threads scheduling. In this solution, the programmer must hange the appli
ation ode to apply the poli
ies. The main advantage of this solution is that we can have a better control of memory allo-

The use of system calls or user level tools to manage memory affinity in NUMA ma
hines an generate some gains. However, developers must know the application and architecture characteristics. To use system calls, developers need to hange the appli
ation sour
e ode and make the memory management by themselves. This is a omplex work and depending on the appli
ation we an not a
hieve expressive gains. User level solutions require from developers several shell commands and do not allow fine control over memory affinity.

#### **Conclusion on Related Works**  $2.4$

None of the solutions presented in this se
tion allow developers manage memory affinity in NUMA machines using the most important arrays of the application. Additionally, complex code or modification are necessary to do memory affinity management.

#### 3 MAi

In this section we describe MAI and its features. We first describe the interface proposal and its main ontributions. Then, we explain its high level fun
tions and memory policies. Finally, we describe its implementation details and usage. MAI can be download from [22].

#### The Interface  $3.1$

MAI is a library developed in C that defines some high level functions to deal with memory affinity in applications executed on NUMA architectures. This library allows developers to manage memory affinity considering the most important arrays of their applications (importance in terms of memory consumption and access). This characteristic makes memory management easier for developers because they do not need to care about pointers and pages addresses like in the system call APIs for NUMA (libnuma in Linux for example [4]). Furthermore, with MAI it is possible to have a fine control over memory affinity; memory policies can be changed through application code (different policies for different phases). This feature is not allowed in user level tools like numactl in Linux.

MAI main characteristics are: (i) simplicity of use (less complex than other solutions: NUMA API, numactl etc) and fine control of memory (several array based memory policies), (ii) portability (hardware abstraction) and (iii) performance (better performance than other standard solutions).

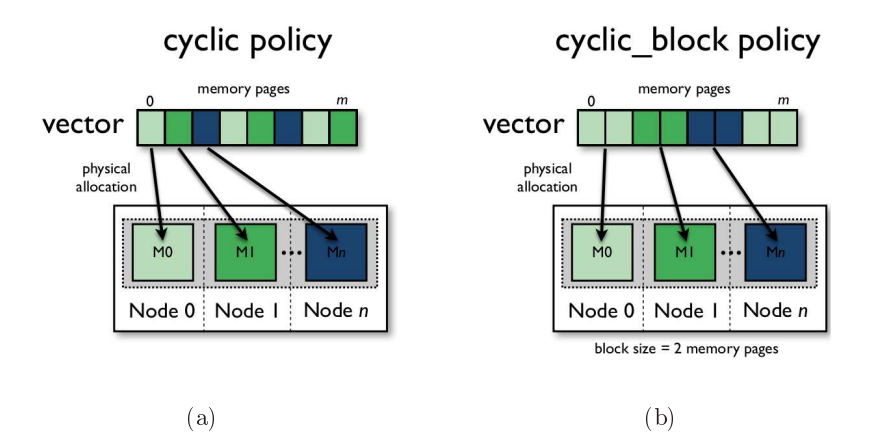

Figure 1: Cyclic memory policies: (a) cyclic and (b) cyclic block.

<span id="page-8-0"></span>The library has seven memory policies: cyclic, cyclic\_block, prime\_mapp, skew mapp, bind all, bind block and random. In cyclic policies the memory pages that contain the array are placed in physical memory making a round with the memory blocks. The main difference between cyclic and cyclic block(block can be a set of rows or columns of the array) is the amount of memory pages used to do the cyclic process (Figure 1). In prime mapp memory pages are allocated in virtual memory nodes. The number of virtual memory nodes are chosen by the developer and it has to be a prime number (Figure 2 (b) with prime number equal to 5). This policy tries to spread memory pages through the NUMA machine. In skew mapp the memory pages are placed in NUMA machine in a round-robin way (Figure 2 (a)). However, in every round a shift is done with the memory node number. Both, prime mapp and skew mapp

can be used in blocks, like cyclic\_block, where a block can be a set of rows or columns. In bind all and bind block (block can be a set of rows or columns of the array) poli
ies the memory pages that ontain the array data are pla
ed in memory blocks specified by the application developer. The main difference between bind all and bind block is that in the latter, pages are placed in the memory blo
ks that have the threads/pro
ess that will make use of them(Figure [3\)](#page-10-0). The last memory policy is  $random$ . In this policy, memory pages that contain the array are pla
ed in physi
al memory in a random uniform distribution. The main obje
tive of this poli
y is to minimize the memory ontention in the NUMA machine.

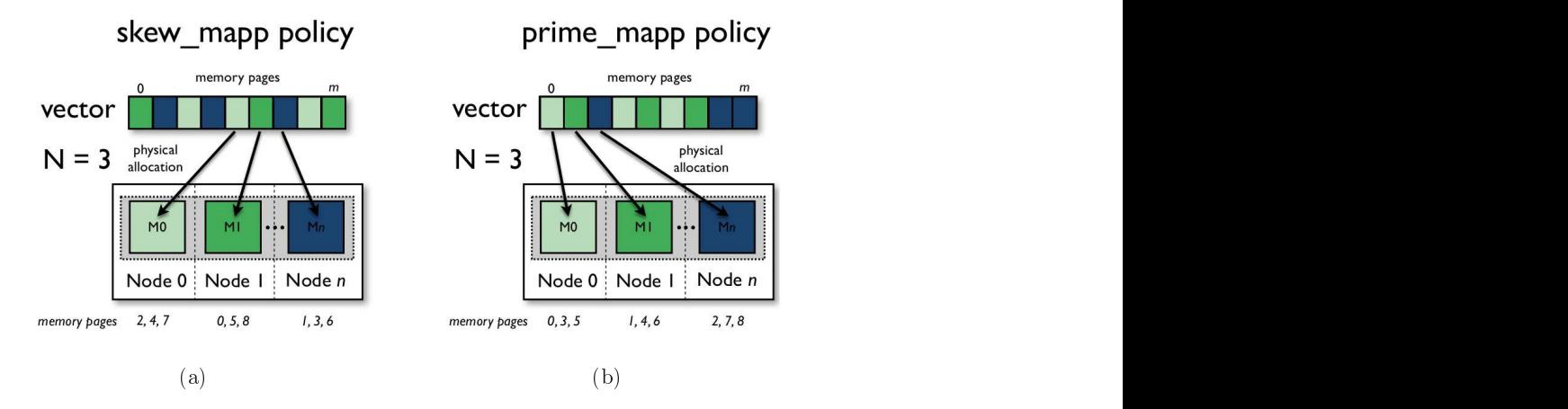

Figure 2: Cyclic memory policies: (a) skew mapp and (b) prime mapp.

<span id="page-9-0"></span>These memory policies can be combine during the application steps to implement a new memory policy. Arrays generally are accessed in different ways during the application. Thus, it is important give to the developer the opportunity to develop/create a memory policy for his application. The majority of the new proposed memory affinity algorithms do not allows memory policies changes during the applications execution. Also, in MAI it is also possible to do memory migration to optimize any incorrect memory placement.

#### 3.2High-Level Fun
tions

To develop appli
ations using MAI the programmer just have to use some highlevel functions. The functions are divided into five groups: system, allocation, memory, threads and statisti
.

System Functions: the system functions are divided in functions to configure the interface and functions to see some information about the platforms. The configuration functions must be called in the begin (mai  $\text{init}()$ ) and end  $(\text{mai-final}))$  of the application code. The function init() is responsible for setting the nodes and threads Ids that will be used for memory/thread policies and for the interface start. This function can receive as parameter a file name. The file is an environment configuration file that gives information about the memory blocks and processors/cores of the underlying architecture. If no file

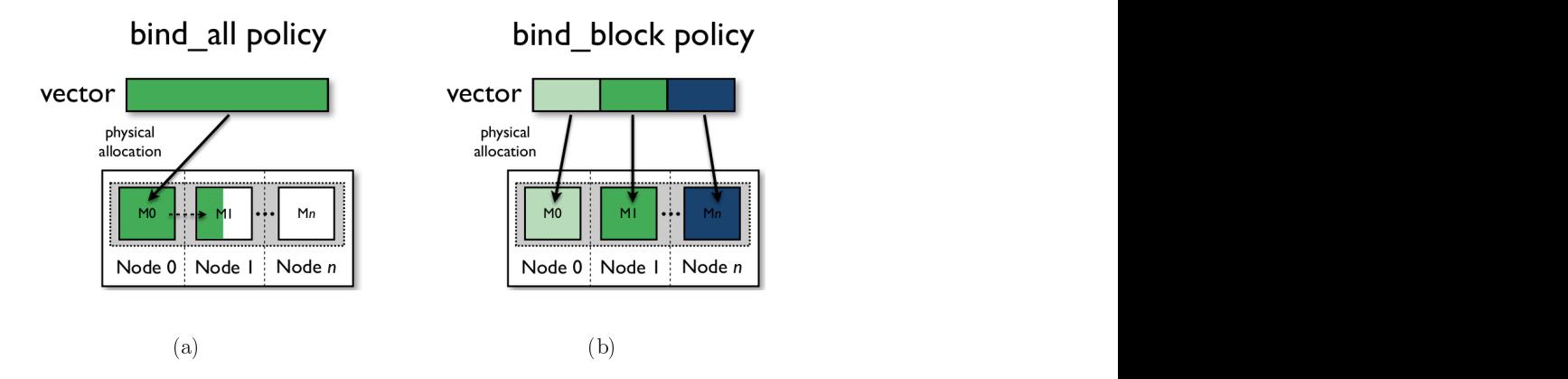

Figure 3: Bind memory policies: (a) bind all and (b) bind block.

<span id="page-10-0"></span>name is give the interfa
e hose whi
h memory blo
ks and pro
essors/
ores to use. The final() function is used to finish the interface and free any data that was allocated by the developer. The other system functions are used to extract information from the target architecture and application.

```
void mai init (char filename \vert \vert);
void mai final ( );
int mai get num nodes ( );
int mai_get_num_threads();
int mai_get_num_cpu();
unsigned long * mai_get_nodes_id();
unsigned \text{long} * \text{mai} get cpus id ();
void mai show nodes ( );
void mai show cpus ( );
```
Allocation Functions: these functions allows the developer allocate arrays of C primitive types (CHAR, INT, DOUBLE and FLOAT) and not primitive types, like structures. The functions need the number of items and the C type. Their return is a void pointer to the allocated data. The memory is always allocated sequentially, like a linear  $(1D)$  array. This strategy allow better performance and also make easer to define a memory policy for an array. Example presented in Figure [4.](#page-11-0) The contract of the contract of the contract of the contract of the contract of the contract of th

```
void * mai_alloc 1D(int nx, size t size item, int type);\text{void*} mai<sup>-</sup>alloc<sup>-2</sup>D(int nx, int ny, size_t size_item, int type);
void* mai_alloc_3D(int nx, int ny, int nz, size_t size_item, int type);
void * mai_alloc 4D(int nx, int ny, int nz, int nk, size t size item, int type);void mai free array (void *p);
```
Memory Policies Functions: these functions allows the developer to select a memory policy for an application and to migrate data between the nodes. There are seven differents policies: cyclic, cyclic\_block, prime\_mapp, skew\_mapp,

```
#include <mai.h>
#define N 1000
int main(int arge, char* argy[])
R
  int i, j;<br>double **tab;
  //set information about cpus and nodes
  \text{mail} init \text{argv}[1]);
  tab = (double**) mail_alloc_2D(N,N, sizeof(double), DOUBLE);//just some operations
  #pragma omp parallel for<br>for(i=0;i<N;i++)
     for(j=0;j<N;j++)\left\{ \right.tab[i][j]=...;
     -1
 //finalize structures and library
mail\_final();
```
<span id="page-11-0"></span>Figure 4: Allo fun
tions example

bind all, bind block and random. It is also possible to migrate rows and olumns of an array between the nodes of the NUMA system using the fun
tions migrate\_\*. Example presented in Figure [5.](#page-12-0)

```
void mai cyclic (void *p);
void mai skew mapp (void *p);
void mai prime mapp ( void *p, int prime );
void mai cyclic rows (void *p, int nr);
void mai_skew_mapp_rows (void *p, int nr);
void mai prime mapp rows ( void *p , int prime , int nr ) ;
void mai_cyclic_columns (void *p, int nc);
void mai skew mapp columns (void *p, int nc);
void mai_prime_mapp_columns(void *p, int prime, int nc);
/*Bind memory policy – function prototypes*/
void mai bind all (v \text{oid } *p);
void mai bind rows (void *p):
void mai bind columns (void *p);
/*Random memory policy – function prototypes */
void mai random (void *p);
void mai random rows (void *p, int nr);
void mai random columns (void *p, int nc);
```

```
/* Migration – function prototypes */
void mai migrate rows ( void *p, unsigned long node, int nr, int start );
void mai migrate columns (void *p, unsigned long node, int nc, int start);
void mai_migrate_scatter(void *p,unsigned long nodes);<br>void mai_migrate_gather(void *p,unsigned long node);
#include <mai.h>
#define N 1000
struct mydata{
int i, char \overline{a},
\cdotstruct mydata *t;
int main(int arge, char* argy[])
  int i, j, k;
   //set information about cpus and nodes
  \text{mail}_init(argv[1]);
   //allocation data
  t = (struct mydata*) mai alloc 1D(N, sizeof(struct mydata),
  mai bind columns(t):
 //just some operations
#pragma omp parallel for<br>for(i=0;i<N;i++)
     \left\{ \right.t[i].i = ...\}//finalize structures and library
 mail_final();
J.
```
<span id="page-12-0"></span>Figure 5: Memory poli
ies fun
tions example

Thread Policies Functions: these functions allows the developer to bind or migrate a thread to a cpu/core in the NUMA system. The function bind threads use the threads identifiers and the  $cpu/core$  mask (giving in the configuration le) to bind threads.

```
void bind _threads ( );
void bind_thread_posix(int id);
void bind thread omp (int id);
void mai \ migrate thread (pid t id , unsigned long cpu);
```
Statistics Functions: these functions allows the developer to get some information about the application execution in the NUMA system. There are statisti
s of memory and threads pla
ement/migration and overhead from migrations.

```
/* Page information - function prototype */void mai print pagenodes (unsigned long * pageaddrs, int size);
int mai number page migration (unsigned long * pageaddrs, int size);
double mai get time pmigration ( );
```

```
/*Thread information - function prototype*/void mai_print_threadcpus();
int mai number thread migration ( unsigned int * threads, int size);
double mai get time t tmigration ( );
```
#### 3.3 Implementation Details

MAI interfa
e is implemented in C for Linux based NUMA systems. Developers who wants to use MAI have to program their applications using shared memory programming model. The allowed shared memory libraries are: Posix threads or OpenMP for  $C/C++$  languages. To use this interface, *libnuma* must be installed in the NUMA system. Figure [6](#page-13-0) present the architecture of the interface.

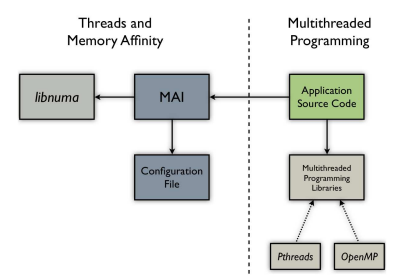

<span id="page-13-0"></span>Figure 6: MAI Ar
hite
ture

To guarantee memory affinity, all memory management is donne using MAI structures. These structures are loaded in the initialization of the interface (with the init() function) and are used in the rest of application execution. All allo
ations and memory poli
ies algorithms onsider the NUMA ar
hite
ture before do any allocation and placement of memory pages in the memory blocks. A memory policy set for a variable/object of the application can be changed during the application steps. To do this developers just have to call the memory poli
y fun
tion for the variable/obje
t and MAI will hange it.

Threads scheduling in MAI is donne using one thread per processor/core strategy. This minimizes memory ontention problem that exists in some NUMA ar
hite
tures. If the number of threads are bigger then the number of pro
essors/cores then, more threads per processor/core will be used.

#### $\overline{\mathcal{A}}$

In this section we present the performance evaluation of MAI. We first describe the two NUMA platforms used in our experiments. Then, we des
ribe the appli
ations and their main hara
teristi
s. Finally, we present the results and their analysis.

#### 4.1 NUMA Platforms

In our experiments we used two different NUMA architectures. The first NUMA architecture is a sixteen Itanium 2 with 1.6 GHz of frequency and 9 MB of L3 a
he memory for ea
h pro
essor. The ma
hine is organized in four nodes of four pro
essors and has in total 64 GB of main memory. This memory is divided in four blocks in each node (16 GB of local memory). The nodes are connected using a FAME Scalability Switch (FSS), which is a backplane developed by Bull [23]. This connection gives different memory latencies for remote access by nodes (NUMA factor from 2 to 2.5). A schematic figure of this machine is given in Figure [7.](#page-14-0) We will use the name Itanium 2 for this architecture.

The operating system that has been used in this ma
hine was the Linux version  $2.6.18$ -B64k.1.21 and the distribution is Red Hat with support for NUMA ar
hite
ture (system alls and user API numa
tl). The ompiler that has been used for the OpenMP ode ompilation was the ICC (Intel C Compiler).

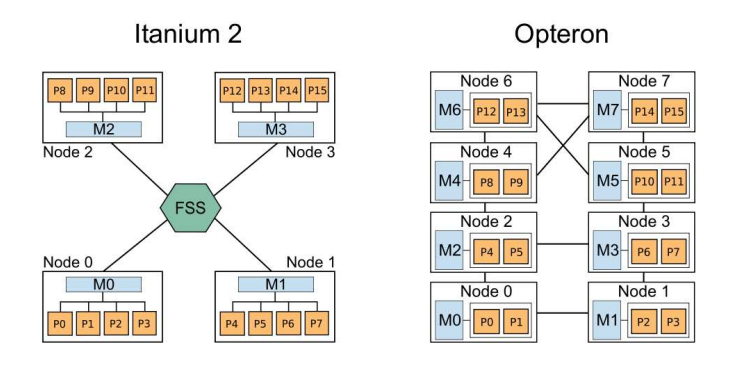

<span id="page-14-0"></span>Figure 7: NUMA platforms.

The se
ond NUMA ar
hite
ture used is an eight dual ore AMD Opteron with 2.2 GHz of frequency and 2 MB of cache memory for each processor. The ma
hine is organized in eight nodes and has in total 32 GB of main memory. This memory is divided in eight nodes (4 GB of lo
al memory) and the system page size is 4 KB. Ea
h node has three onne
tions whi
h are used to link with other nodes or with input/output controllers (node 0 and node 1). These connections give different memory latencies for remote access by nodes (NUMA) factor from 1.2 to 1.5). A schematic figure of this machine is given in Figure [7.](#page-14-0) We will use the name Opteron for this architecture.

The operating system that has been used in this ma
hine is Linux version 2.6.23-1-amd64 and the distribution is Debian with support for NUMA ar
hitecture (system calls and user API numactl). The compiler that has been used for the OpenMP code compilation was the GNU Compiler Collection (GCC).

#### 4.2 Appli
ations

In our experiments we used three different applications: one from benchmark NAS (Conjugate Gradiente [17]), Ondes  $3D$  (seismology application [24]) and ICTM (Interval Categorization Tessellation model [25]). All the applications have as main characteristics high memory consumption, number of data access and regular and/or irregular data pattern access. In this work, we consider as regular pattern access, when threads of an application access always the same data set. On the contrary, on the irregular data pattern access, threads of an application do not always access the same data set. Threads or process of an application do not access the same data set during the initializations and omputational steps of the appli
ation. All appli
ations were developed in C using OpenMP to code parallelization.

One of the three applications is a kernel from NAS benchmark [17] called MG. This kernel were selected because they are representative in terms of computations and present memory important characteristics. MG is a kernel that uses a V cycle MultiGrid method to calculate the solution of the 3D scalar Poisson equation. The main characteristic of this kernel is that it tests both short and long distance data movement. Figure [8](#page-15-0) present a schema of the application.

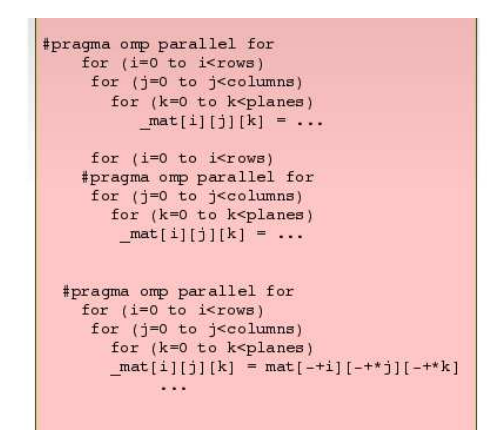

Figure 8: Multi Grid

<span id="page-15-0"></span>Ondes 3D is a seismology application simulates the propagation of a seismic in a 3 dimension region [18]. This application has three main steps: data allocation, data initialization and propagation calculus (operations). In the allocation step all arrays are allocated. The initialization is important because the data are tou
hed and physi
ally allo
ated in the memory blo
ks. The last step is composed by two big calculus loop. In these loops all arrays are accessed for write an read but, with the same access patterns of the initialization step. Figure [9](#page-16-0) present a schema of the application.

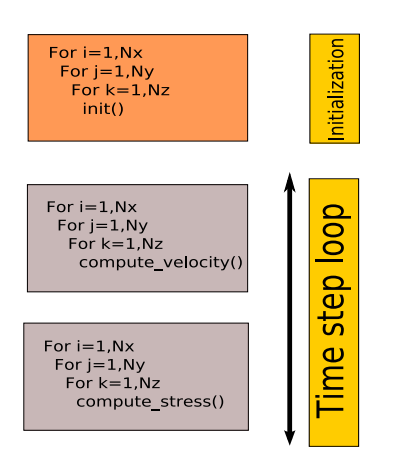

<span id="page-16-0"></span>Figure 9: Ondes 3D Appli
ation

ICTM is a multi-layered and multi-dimensional tessellation model for the categorization of geographic regions considering several different characteristics (relief, vegetation, climate, land use, etc.) [19]. This application has two main steps: data allocation-initialization and classification computation. In the allocation-initialization step all arrays are allocated and initialized. The second step is composed by four big calculus loops. In these loops all arrays are accessed for write an read but, with the regular and irregular access patterns. Figure [10](#page-16-1) present a s
hema of the appli
ation.

<span id="page-16-1"></span>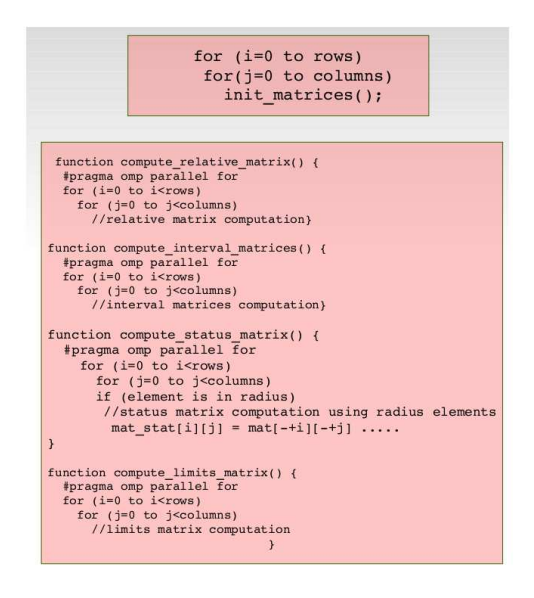

Figure 10: ICTM Appli
ation

#### 4.3 Results

In this section we present the results obtained with each application in the two NUMA ma
hines with MAI and the two other solutions (Linux native solution, first-touch and Parallel-Init, first-touch used in a parallel data initialization). The experiments were donne using 2,4,8 and 16 threads and a problem size of 256<sup>2</sup> elements fo MG, 2.0 Gbytes for ICTM and 2.4 Gbystes for Ondes 3D. As performance metrics we selected speedup (Sequential execution time/parallel execution time) and efficiency (speedup/number of threads).

In figure  $11(a)$  we present the speedups and efficiencies for the MG application when executed in Opteron machine. As we can observe for this application and considering an Opteron NUMA machine the better memory policy is cyclic. This NUMA ma
hine has as important hara
teristi a not so good network bandwidth. The optimization of bandwitdh in this ma
hine is more important than the optimization of latency. As the NUMA factor in this machine is small the latency influence in this type of application is not high (irregular pattern access). Thus, distribute the memory pages in a cyclic way avoid contention and consequently the influence of network bandwidth in the application execution. The others memory poli
ies had worst results be
ause they try to optimize laten
y and as the problem in this ma
hine is ontention in network these poli
ies do not present good results.

In figure  $11(b)$  we present the speedups and efficiencies for the MG application for Itanium machine. The memory policy bind block is the best one, as this machine has a high NUMA factor try to allocate data close to threads that use it is better. The cyclic memory policy had worst results because it try to optimize bandwidth and as the machine has a high NUMA factor this policy (optimize bandwidth)do not present good results. The other two poli
ies, First-Tou
h and Parallel-Init also do not have good gains. First-touch policy centralizes data on a node so, threads made a lot of remote and concurrent access on the same memory blo
k. On the other hand, Parallel-Init try to distribute data between the machine nodes but, as the access patterns are irregular this strategy do not give good speedups and efficiencies.

In figures  $12(a)$  and  $12(b)$  we present the results for ICTM application considering the Opteron and the Itanium machines. For this application, as for MG, the better memory policies are *cyclic* for Opteron and *bind* block for Itanium.

Opteron has a network bandwidth problem so, it is better to spread the data among NUMA nodes. By using this strategy, we redu
e the number of simultaneous accesses on the same memory block. As a consequence of that, we can have a better performance. The bind\_all and bind\_block policies have presented worse speed-ups for Opteron machine. These policies allows a lot of remote a

ess by threads and also do not onsider network bandwidth in memory and attention. The contract of the contract of the contract of the contract of the contract of the contract of the contract of the contract of the contract of the contract of the contract of the contract of the cont

We can see that the results for Itanium are quite different when compared to those obtained over Opteron (Figure  $12(b)$ ). By allocating data closer to the threads which computes them, we decrease the impact of the high NUMA factor. As a result, bind block was the best policy for this machine.

In figures  $13(a)$  and  $13(b)$  we present the results for Ondes 3D application considering the Opteron and the Itanium machines. As we can observe, the results obtained with MAI poli
ies, First-Tou
h and Parallel-Init solutions were similar. The main reason for this is the regularity of data access patterns of this application. Threads always access the same set of memory pages. However, there is a little performance gain in the use of  $bind\_block$  policy. This policy place threads and data in the same node, so it avoids remote access. In the other solutions threads an migrate or data are pla
ed in a remote node allowing more remote access.

16

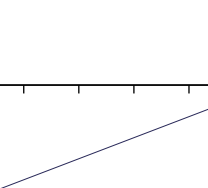

<span id="page-19-0"></span>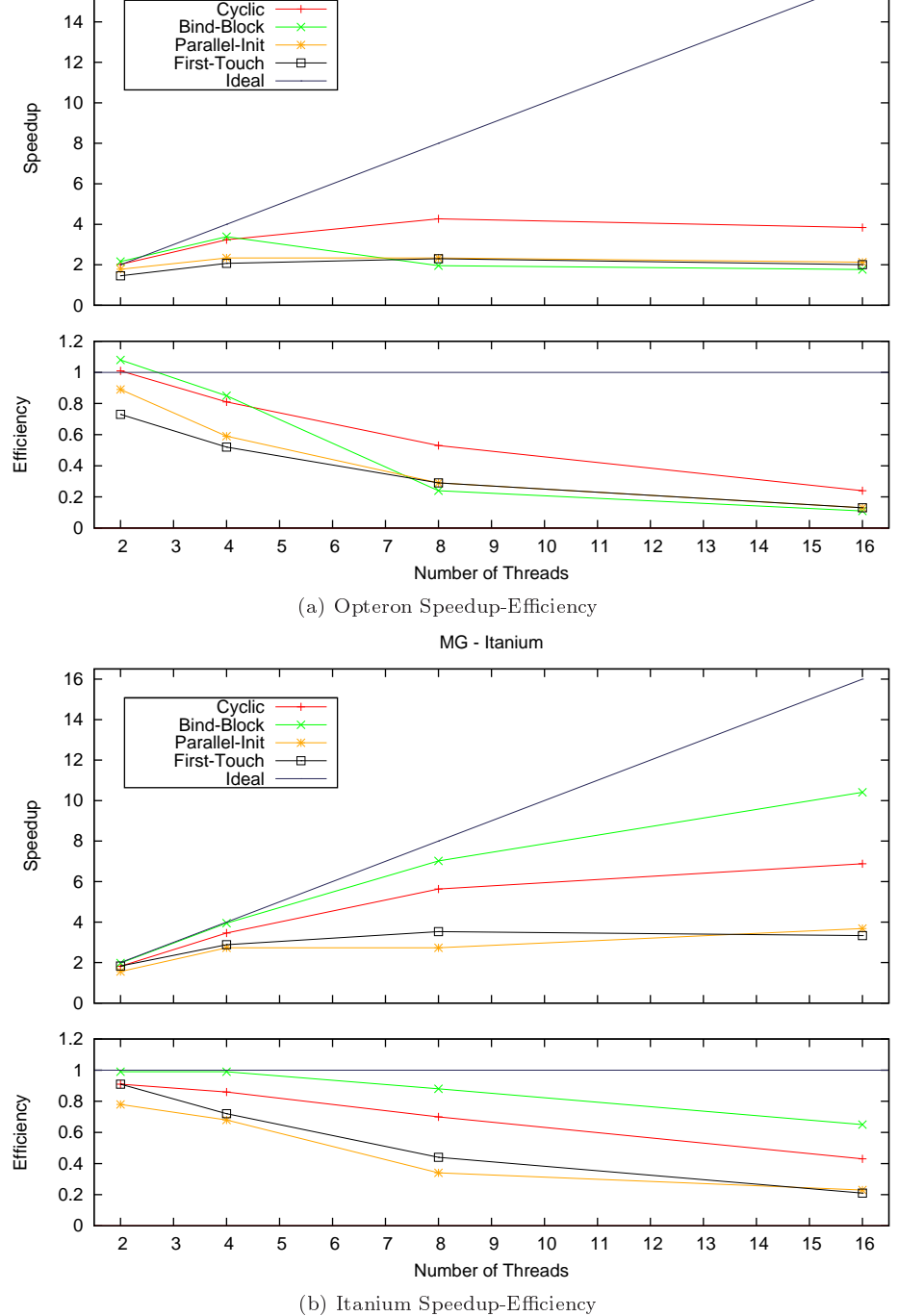

MG - Opteron

<span id="page-19-1"></span>Figure 11: MG Appli
ation

<span id="page-20-0"></span>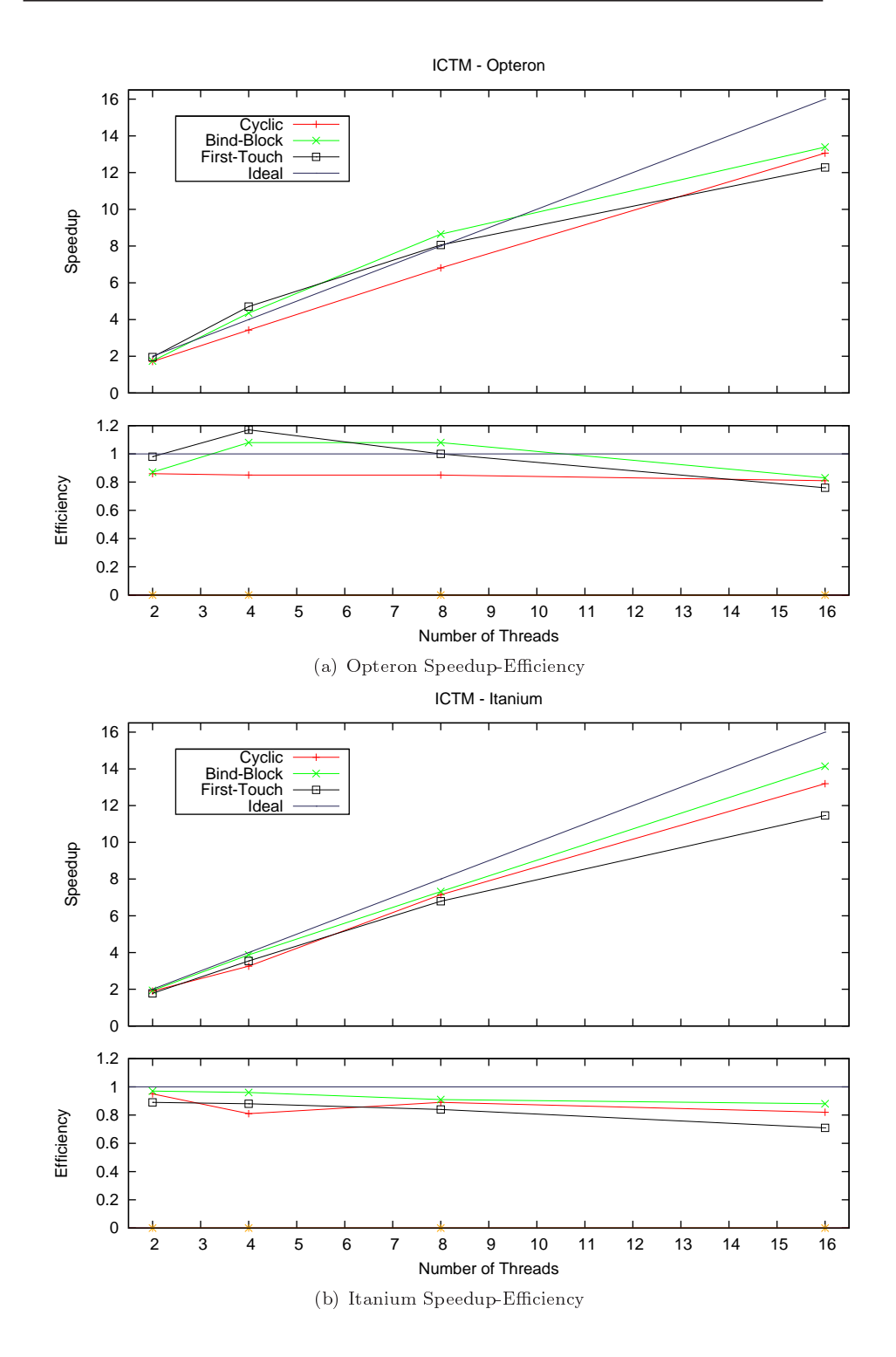

<span id="page-20-1"></span>Figure 12: ICTM Appli
ation

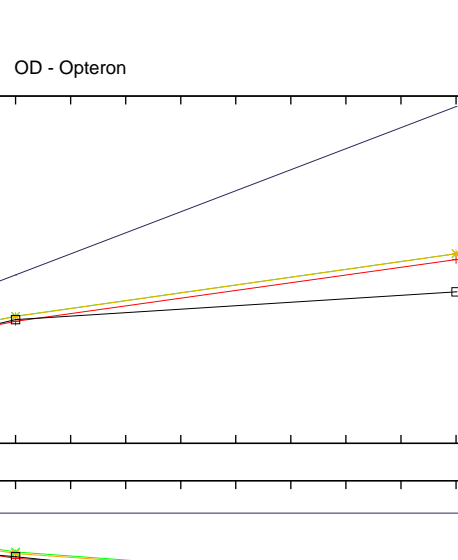

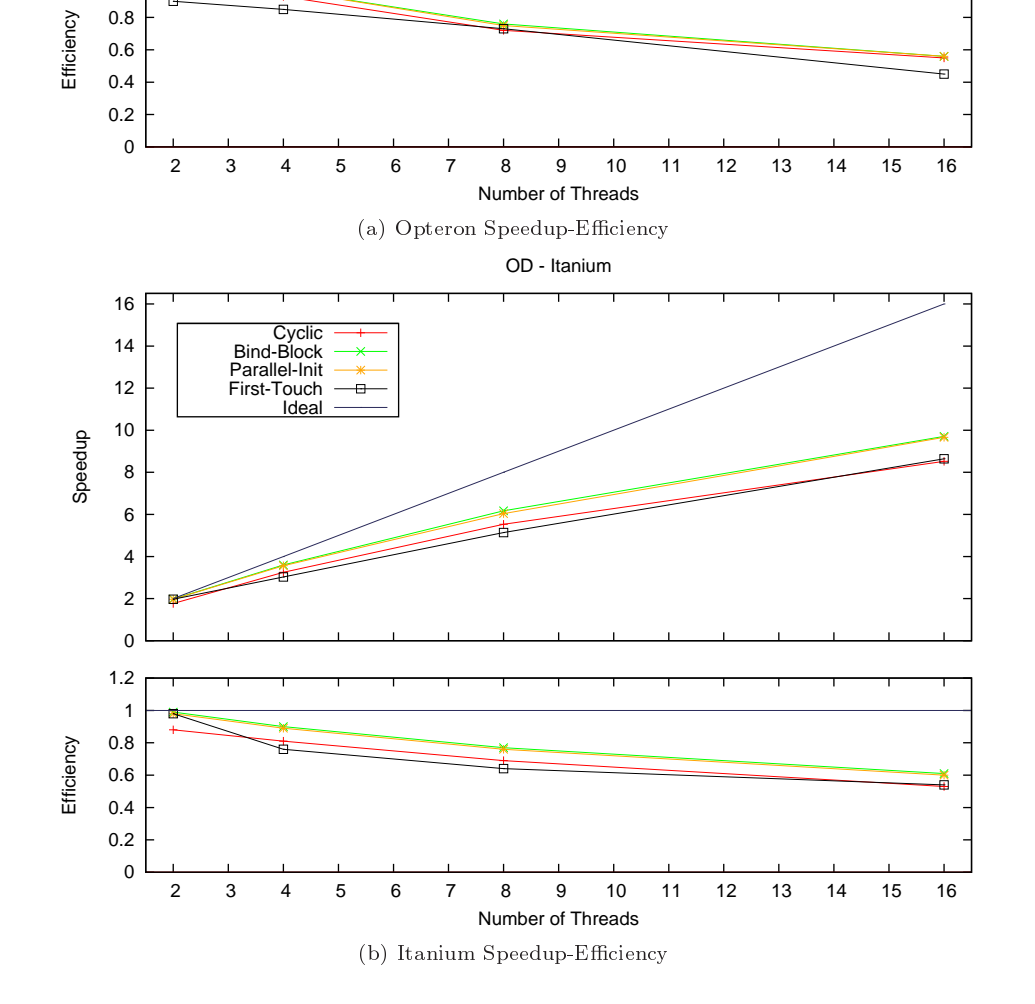

<span id="page-21-1"></span>Figure 13: Ondes 3D Appli
ation

<span id="page-21-0"></span>Speedup

 0.8 1 1.2

Cyclic Bind-Block Parallel-Init First-Touch Ideal

F

#### $\overline{5}$ Conclusion

In this report we presented an interface to manage memory affinity in NUMA machines called MAI. This interface has some memory policies that can be applied to array of an application to assure memory affinity. MAI is also an easy way of manage memory in NUMA machines, high level functions allow developers to change their application with no big work.

The experiments made with MAI show that the interface has better performance than some proposed solutions. We evaluate MAI using three different applications and two NUMA machines. The results show gains of  $2\%$ -60% in relation of Linux memory policy and optimized application code version.

The work show that memory has to be manage in NUMA machines and that this management must be easy for the developer. Thus, an interface that helps developers to do this is essencial. As future works we highlight: MAI version that allows developers to implement new memory policies as plug-ins, new performance evaluation of MAI with others applications and integrate MAI in GOMP, the GCC implementation of OpenMP.

#### <span id="page-22-1"></span><span id="page-22-0"></span>References

- <span id="page-22-2"></span>[1] D. R. Butenhof, "Programming with posix threads," 1997.
- "The openmp specification program-[2] OpenMP. for parallel http://www.openmp.org." 2008. [Online]. Available: ming  $\frac{http://www.openmp.org}{$
- <span id="page-22-3"></span>[3] "Threading building blocks-http://www.threadingbuildingblocks.org/," 2008. [Online]. Available: http://www.threadingbuildingblocks.org/
- <span id="page-22-4"></span> $\rm ^{44}A$  $[4]$  A. **NUMA** API for Linux." Tech. Kleen Rep. Novell-4621437, 2005. [Online]. April Available: http://whitepapers.zdnet.co.uk/0,1000000651,260150330p,00.htm
- <span id="page-22-5"></span>[5] T. Mu, J. Tao, M. Schulz, and S. A. McKee, "Interactive Locality Optimization on NUMA Architectures." in Soft Vis '03: Proceedings of the 2003 ACM Symposium on Software Visualization. New York, NY, USA: ACM, 2003, pp. 133-ff.
- <span id="page-22-6"></span>[6] J. Marathe and F. Mueller, "Hardware Profile-Guided Automatic Page Placement for ccNUMA Systems," in PPoPP '06: Proceedings of the eleventh ACM SIGPLAN symposium on Principles and practice of parallel programming. New York, NY, USA: ACM, 2006, pp. 90-99. [Online]. Available: http://portal.acm.org/citation.cfm?id=1122987
- <span id="page-22-7"></span>[7] F. Bellosa and M. Steckermeier, "The Performance Implications of Locality Information Usage in Shared-Memory Multiprocessors," J. Parallel Distrib. Comput., vol. 37, no. 1, pp. 113-121, August 1996. [Online]. Available: http://portal.acm.org/citation.cfm?id=241170.241180
- <span id="page-22-8"></span>[8] A. Carissimi, F. Dupros, J.-F. Mehaut, and R. V. Polanczyk, "Aspectos de Programação Paralela em arquiteturas NUMA," in VIII Workshop em Sistemas Computacionais de Alto Desempenho, 2007.
- <span id="page-23-0"></span>[9] H. Löf and S. Holmgren, "Affinity-on-next-touch: Increasing the Performance of an Industrial PDE Solver on a cc-NUMA System," in ICS '05: Proceedings of the 19th Annual International Conference on *Supercomputing.* New York, NY, USA: ACM, 2005, pp. 387-392. [Online]. Available: http://portal.acm.org/citation.cfm?id=1088149.1088201
- <span id="page-23-1"></span>[10] A. Joseph, J. Pete, and R. Alistair, "Exploring Thread and Memory Placement on NUMA Architectures: Solaris and Linux, UltraSPARC/FirePlane and Opteron/HyperTransport," 2006, pp. 338-352. [Online]. Available: http://dx.doi.org/10.1007/11945918 35
- <span id="page-23-2"></span>[11] J. Bircsak, P. Craig, R. Crowell, Z. Cvetanovic, J. Harris, C. A. Nelson, and C. D. Offner, "Extending OpenMP for NUMA Machines," in SC '00: Proceedings of the 2000 ACM/IEEE Conference on Supercomputing, Dallas, Texas, USA, 2000.
- <span id="page-23-3"></span>[12] L. T. Schermerhorn, "Automatic Page Migration for Linux," in *Proceedings* of the Linux Symposium, Linux, Ed., Sydney, Australia, 2007.
- <span id="page-23-4"></span>[13] B. Verghese, S. Devine, A. Gupta, and M. Rosenblum, "Operating system support for improving data locality on CC-NUMA compute servers," in ASPLOS-VII: Proceedings of the 7th International Conference on Architectural Support for Programming Languages and Operating Systems. New York, NY, USA: ACM, 1996, pp. 279-289. [Online]. Available: http://portal.acm.org/citation.cfm?id=237090.237205
- <span id="page-23-5"></span>[14] R. Vaswani and J. Zahorjan, "The Implications of Cache Affinity on Processor Scheduling for Multiprogrammed, Shared Memory Multiprocessors," SIGOPS Oper. Syst. Rev., vol. 25, no. 5, pp. 26–40, 1991.
- <span id="page-23-6"></span>[15] R. Chandra, S. Devine, B. Verghese, A. Gupta, and M. Rosenblum, "Scheduling and Page Migration for Multiprocessor Compute Servers,"  $SIGPLAN Not., vol. 29, no. 11, pp. 12-24, 1994.$
- <span id="page-23-7"></span>[16] D. S. Nikolopoulos, T. S. Papatheodorou, C. D. Polychronopoulos, J. Labarta, and E. Ayguadé, "User-Level Dynamic Page Migration for Multiprogrammed Shared-Memory Multiprocessors," in ICPP '00: Proceedings of the 2000 International Conference on Parallel Processing, 2000, pp. 95– 104.
- <span id="page-23-8"></span> $[17]$  J. Y. Haoqiang Jin, Michael Frumkin,  $\rm ^{''}The$ OpenMP  $Im$ plementation of NAS Parallel Benchmarks and Its Performance." **NAS** Division **NASA** Ames System  $\omega$ Research Center. Tech. Rep. 99-011/1999. 1999. [Online]. Available: https://www.nas.nasa.gov/Research/Reports/Techreports/1999/PDF/nas-99-011.pdf
- <span id="page-23-9"></span>[18] F. Dupros, H. Aochi, A. Ducellier, D. Komatitsch, and J. Roman, "Exploiting Intensive Multithreading for the Efficient Simulation of 3D Seismic Wave Propagation," in CSE '08: Proceedings of the 11th International Conference on Computational Science and Engineerin, Sao Paulo, Brazil, 2008, pp. 253-260.
- <span id="page-24-0"></span>[19] R. K. S. Silva, C. A. F. D. Rose, M. S. de Aguiar, G. P. Dimuro, and A. C. R. Costa, "Hpc-ictm: a parallel model for geographic categorization," in JVA '06: Proceedings of the IEEE John Vincent Atanasoff  $2006$ International Symposium on Modern Computing. Washington, DC, USA: IEEE Computer Society, 2006, pp. 143-148.
- <span id="page-24-1"></span>[20] R. Iyer, H. Wang, and L. Bhuyan, "Design and Analysis of Static Memory Management Policies for CC-NUMA Multiprocessors," College Station, TX, USA, Te
h. Rep., 1998.
- <span id="page-24-2"></span>[21] D. S. Nikolopoulos, E. Artiaga, E. Ayguadé, and J. Labarta, "Exploiting Memory Affinity in OpenMP Through Schedule Reuse," SIGARCH Computer Architecture News, vol. 29, no. 5, pp. 49–55, 2001.
- <span id="page-24-3"></span>[22] C. P. Ribeiro and J.-F. Méhaut, "Memory Affinity Interface," INRIA, Tech. Rep. RT-0359, December 2008. [Online]. Available: <http://hal.inria.fr/inria-00344189/en/>
- <span id="page-24-4"></span>[23] BULL, "Bull - architect of an open world," 2008. [Online]. Available: [http://www.bull.
om/](http://www.bull.com/)
- <span id="page-24-5"></span>[24] F. Dupros, C. Pousa, A. Carissimi, and J.-F. Méhaut, "Parallel Simulations of Seismic Wave Propagation on NUMA Architectures," in ParCo'09: International Conference on Parallel Computing (to appear), Lyon, France,
- <span id="page-24-6"></span>[25] M. Castro, L. G. Fernandes, C. Pousa, J.-F. Méhaut, and M. S. de Aguiar, "NUMA-ICTM: A Parallel Version of ICTM Exploiting Memory Placement Strategies for NUMA Machines," in PDSEC '09: Proceedings of the 23rd IEEE International Parallel and Distributed Processing Symposium -IPDPS. Rome, Italy: IEEE Computer Society, 2009.

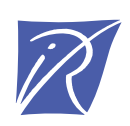

#### Centre de recherche INRIA Grenoble – Rhône-Alpes 655, avenue de l'Europe - 38334 Montbonnot Saint-Ismier (France)

Centre de recherche INRIA Bordeaux – Sud Ouest : Domaine Universitaire - 351, cours de la Libération - 33405 Talence Cedex Centre de recherche INRIA Lille – Nord Europe : Parc Scientifique de la Haute Borne - 40, avenue Halley - 59650 Villeneuve d'Ascq Centre de recherche INRIA Nancy – Grand Est : LORIA, Technopôle de Nancy-Brabois - Campus scientifique 615, rue du Jardin Botanique - BP 101 - 54602 Villers-lès-Nancy Cedex Centre de recherche INRIA Paris – Rocquencourt : Domaine de Voluceau - Rocquencourt - BP 105 - 78153 Le Chesnay Cedex Centre de recherche INRIA Rennes – Bretagne Atlantique : IRISA, Campus universitaire de Beaulieu - 35042 Rennes Cedex Centre de recherche INRIA Saclay – Île-de-France : Parc Orsay Université - ZAC des Vignes : 4, rue Jacques Monod - 91893 Orsay Cedex Centre de recherche INRIA Sophia Antipolis – Méditerranée : 2004, route des Lucioles - BP 93 - 06902 Sophia Antipolis Cedex

> Éditeur INRIA - Domaine de Voluceau - Rocquencourt, BP 105 - 78153 Le Chesnay Cedex (France) http://www.inria.fr ISSN 0249-6399